**Chatter Взломанная версия Скачать бесплатно [Latest 2022]**

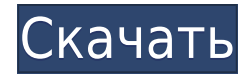

### **Chatter With Full Keygen Free**

Простая утилита для Windows, предназначенная для превращения вашего ПК в домашнюю систему безопасности без необходимости наличия специальной камеры и других аппаратных средств. Утилиты управления интеллектуальными устройствами Security Task Manager — это бесплатная утилита, разработанная, чтобы помочь пользователям отслеживать их текущие угрозы и убедиться, что их система работает максимально безопасным образом. Это приложение может помочь вам создавать и изменять параметры безопасности компьютера, а также защищать каждую учетную запись пользователя по отдельности и отслеживать привилегии каждого приложения. Можно проверить информацию об установленном программном обеспечении, перечислить запущенные программы, а также идентифицировать запущенные процессы и даже завершить любой процесс с крайним предубеждением. Кроме того, программа поддерживает загрузочные носители, такие как USB или CD-ROM, или внешние устройства хранения, включая дискеты, архивы ZIP и ZIP и сетевые диски. Это также позволяет пользователю указать любой другой локальный или съемный носитель в качестве источника исполняемых файлов. Интерфейс прост и удобен для навигации, и в целом Security Task Manager - это хорошо продуманная программа, которая добавляет нотку элегантности в работу персонального компьютера. К сожалению, инструменты обслуживания и реестра необходимо загружать отдельно. Visual Disk Checker — это изящная программная утилита, которая позволяет выполнять быстрое сканирование использования дискового пространства по типу диска (фиксированное, динамическое и в реальном времени). Однако, если вам нужен полный аудит или инвентаризация, этого приложения будет недостаточно, потому что в нем отсутствуют различные другие функции, такие как подробная информация о файлах и каталогах, резервное копирование, отмена и так далее. Он не поддерживает внешние диски или съемные носители, а это означает, что вы не можете выполнять сканирование с помощью съемного запоминающего устройства, например USB-накопителя. Вы также можете использовать этот инструмент для оптимизации макета системного диска, удаления ненужных файлов, восстановления поврежденных секторов, перераспределения свободного места, перемещения файлов, настройки свободного места для использования, проверки данных файла, копирования и преобразования файлов или удаления дубликатов. . В целом, Visual Disk Checker - это простое, быстрое и эффективное приложение, которое позволяет легко выполнять основные задачи по управлению дисками, поэтому у вас нет причин для беспокойства, если программное обеспечение занимает значительный объем пространства в вашей системе. 4DCue — это очень быстрый и простой в использовании инструмент, разработанный, чтобы помочь пользователям легко и быстро добавлять свои любимые ключевые точки, такие как субтитры, логотипы, видео и фотографии YouTube, в любой аудиофайл с помощью Windows. Это

# **Chatter Crack+ [Win/Mac] (Latest)**

AWS предоставляет вам автономное программное решение с рядом уникальных функций. После того как AWS будет установлен на вашем ПК, вы сможете легко настроить его за несколько минут и настроить свой компьютер, чтобы получить все преимущества всего пакета. Все, что вам нужно, это установить агент и получить необходимые данные, чтобы начать работу. О чем это? Приложение для Amazon Web Services - это простая утилита, которая поможет вам настроить свой ПК, чтобы получить доступ ко всем его функциям, включая AWS. После того, как вы установили инструмент, вы можете получить доступ ко всем важным настройкам и настроить ОС, чтобы упростить ее работу. Установить и настроить Если вы решите использовать Amazon AWS, вам необходимо установить программу и настроить учетную запись Amazon, которая предоставит вам доступ к сервису. Установка агента AWS После того, как вы установили и настроили агент AWS, вы готовы к настройке своего ПК. Откройте программу и щелкните синий значок AWS, чтобы получить доступ ко всем доступным параметрам. Синий АВС Первым шагом является установка внешнего адреса электронной почты и пароля. После того, как вы это сделали, вы готовы настроить наиболее важные параметры. Открыв приложение, вы можете настроить операционную систему устройства, а также получить доступ к сопутствующим приложениям, которые собираетесь использовать. Настройки устройства Основная панель настроек позволяет получить доступ к Amazon Web Services и их приложению для Android и Mac. В этом разделе вам необходимо ввести свои данные Amazon, такие как имя и пароль учетной записи Amazon. После этого вы сможете получить доступ ко всем инструментам, которые хотите использовать, включая приложения AWS для Android и AWS для Mac. Первый

вариант — разрешить или запретить агенту AWS и сопутствующим приложениям доступ к вашему ПК. Вы можете разрешить агенту доступ к ПК или разработчикам приложения. Последний вариант — выбрать место, на которое агент предоставит ссылку, если вам нужно будет использовать его услуги из браузера. Копировать отчеты о файлах Приложение имеет возможность отображать список последних часто используемых документов системы, каждый из которых может быть перезаписан в любое время. Копировать отчеты о файлах Приложение можно настроить на копирование файла отчета в случае, если приложение было вынуждено неожиданно закрыться. Какие новости Агент AWS поддерживает операционные системы Windows и Linux, а также 32- и 64-разрядные архитектуры, а также 32- и 64-разрядные мобильные устройства. 1eaed4ebc0

# **Chatter For PC [Updated]**

Ваше второе сообщение об отъезде должно быть опубликовано. Все остальные опоздают. Уникальные черты: \* Открыть несколько документов одновременно. \* Вставьте несколько сообщений одним щелчком мыши. \*Вложения поддерживаются. \* Синхронизация на разных устройствах. \* Темы встроены. \* Бесплатно для личного, частного использования. Knapsack — мощное приложение, предназначенное для организации рабочего процесса команды разработчиков или одного пользователя. Он упорядочивает и синхронизирует данные в следующих файлах: Outlook, Outlook Express, закладки Firefox, закладки Chrome и избранное Internet Explorer. Первое, что вы заметите в Knapsack, — это новый интерфейс, который он предлагает. Разработанный, чтобы быть легким, пользовательский интерфейс является интерактивным, что позволяет вам сразу выбирать и добавлять элементы. Чтобы запустить Knapsack, его необходимо сначала установить. Knapsack может работать с несколькими проектами одновременно, а также с несколькими электронными письмами, историями просмотров и другими учетными записями. Каждый может добавлять файлы, интернет-страницы закладок и комментарии к проектам в Knapsack всего несколькими щелчками мыши. Благодаря нескольким вкладкам проекты сортируются по-разному, что позволяет вам увидеть, где вы что-то оставили на потом. Вы также можете перемещать элементы на разные вкладки. Knapsack предназначен для работы во всех операционных системах Windows. Он также имеет встроенные сценарии, которые помогают обрабатывать электронную почту, музыку и фотографии, а также получать информацию о вашей электронной почте и настройках FTP. Вместо того, чтобы загромождать рабочий стол десятками иконок, Knapsack дает вам возможность организовать свою работу наиболее эффективным способом. Это приложение дает вам более просторный дом для работы и игр. Он создает отдельную папку для всех важных файлов. Knapsack можно запускать в нескольких режимах с несколькими процессами, поэтому вы можете легко переключаться между режимами. В дополнение к тому, что предлагается в обычной версии Knapsack, есть также Advanced Edition. В этой версии добавлен файловый менеджер и автоматическая синхронизация закладок.Он также интегрирует автоматическую синхронизацию с Firefox и Chrome. Его также можно загрузить и установить на флэш-накопитель, что позволит вам сохранять свои проекты где угодно. Новые функции в расширенной версии включают тегирование проектов, синхронизацию между двумя или более компьютерами и сортировку проектов. Он также предлагает автоматический импорт и экспорт проектов из формата Microsoft Project. В Advanced Edition все новые функции и изменения, внесенные в интерфейс, уже установлены. Это издание включает в себя: \* Эл. адрес

#### **What's New in the Chatter?**

1. The Chatroom — это 100% текстовая многопользовательская ролевая игра, в которой вы управляете анимированным аватаром! 2. Огромная база данных NPC и объектов, каждый из которых имеет ИИ, диалоги и другие атрибуты, позволяет вам реалистично взаимодействовать с другими персонажами. 3. Навыки — это особенность игры, и вы обнаружите, что вам захочется использовать их, чтобы получить больше силы и помочь вам победить своих врагов! 4. Хотите общаться с реальными людьми? Предпочитаете играть с ботами? Общайтесь в AIM или введите /chat в чате на IRC.MACJA.ROZ.NET. 5. [Потеряно в чате] Другие игры и ресурсы можно найти по адресу 6. Для чата требуется язык Java(tm) и технологическая платформа. 7. Java(tm) является товарным знаком Sun Microsystems Inc. Приложение позволяет вам делиться всем, что вы делаете на компьютере, с помощью беспроводного подключения и синхронизации, что является более безопасным и простым в использовании, чем существующие методы. Последнее, без этого никто не узнает, что ты разбил яйцо после того, как накроешь ему лицо. Вы можете выполнить этот проект за 16 часов или меньше. Это видео было обновлением. Вы можете посмотреть это видео по этой ссылке прямо сейчас: Это сборник из нескольких картинок. У меня экран 3560х2048. У меня есть внешний монитор в этом экране. Состояние салона почти идеальное. Немного пыли повсюду на поверхности. В этой статье исследуется вопрос о том, является ли нынешний акцент Школы государственного управления Кеннеди на власти и влиянии среди глобальных элит вероятным предиктором результатов политики на национальном уровне. Мы используем большой набор данных о содержании и сроках публикаций престижных аналитических центров, чтобы исследовать взаимосвязь между результатами национальной политики и влиянием и близостью элиты, опираясь на все более подробную эмпирическую литературу о том, как работает формирование политики. Мы изучаем, как содержание публикаций

аналитических центров и состав их консультативных советов могут объяснить результаты политики и задокументировать, как они изменились с течением времени. Мы используем модель результатов политики Кокса (1979) для анализа взаимосвязи между влиянием аналитических центров и результатами политики с добавлением индикатора подсектора в качестве контроля неоднородности результатов политики. Наши результаты показывают, что школа Кеннеди является индикатором политики и политики не из-за деятельности аналитических центров в целом, а из-за

# **System Requirements:**

Дополнительные требования: Функции: -Купить в любом месте, в любое время! -Поддерживает различные устройства, включая смартфоны и планшеты! -Включает в себя 2 отдельных E-ZControls (левый и правый контроллеры), которые можно использовать по отдельности или вместе. -Дополнительно Raspberry Pi (или любой другой микроконтроллер на базе Linux) и Odroid (или другой микроконтроллер на базе x86) Начиная Обновите приложение до последней версии, используя встроенную функцию. В качестве альтернативы вы можете скачать последний файл .apk